# Use Python with R with reticulate :: CHEAT SHEET

The **reticulate** package lets you use Python and R together seamlessly in R code, in R Markdown documents, and in the RStudio IDE.

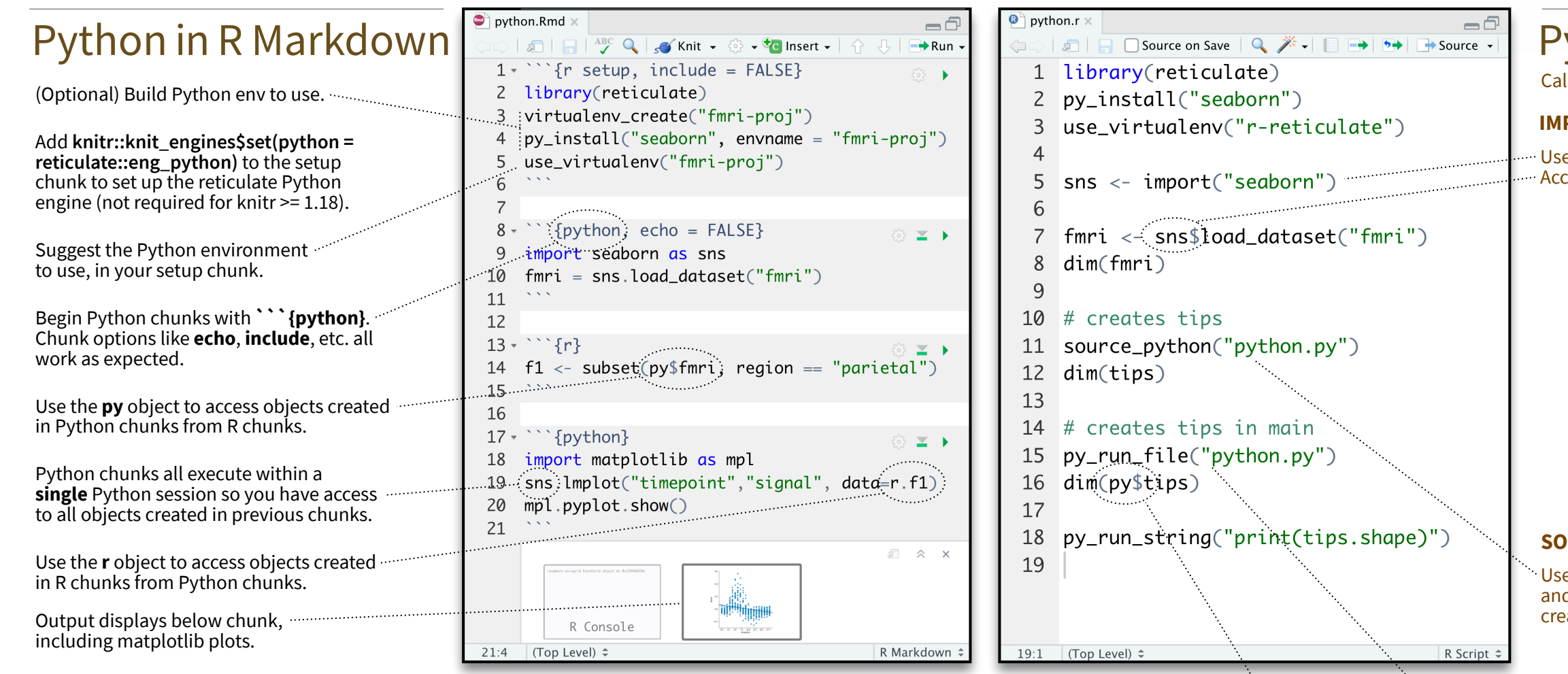

## Object Conversion Tip: To index Python objects begin at 0, use integers, e.g. 0L Helpers

Reticulate provides **automatic** built-in conversion between Python and R for many Python types.

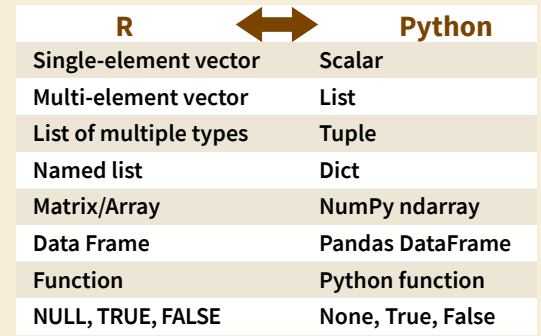

Or, if you like, you can convert manually with

**py\_to\_r(**x**)** Convert a Python object to an R object. Also **r\_to\_py()**. py\_to\_r(x)

**tuple(**..., convert = FALSE**)** Create a Python tuple. tuple("a", "b", "c")

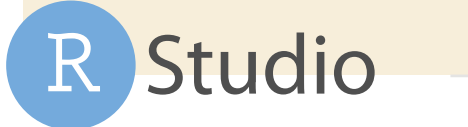

**Tip: To index Python objects begin at 0, use integers, e.g. 0L**

**dict(**..., convert = FALSE**)** Create a Python dictionary object. Also **py\_dict()** to make a dictionary that uses **Python objects as keys.** dict(foo = "bar", index = 42L)

**np\_array(**data, dtype = NULL, order = "C"**)** Create  $NumPy\,arrows$ , np\_array(c(1:8), dtype = "float16")

**array\_reshape(**x, dim, order = c("C", "F")**)** Reshape a **Python array.**  $x \le -1.4$ ; array\_reshape(x, c(2, 2))

**py\_func(**f**)** Wrap an R function in a Python function with the same signature. py\_func(xor)

**py\_main\_thread\_func(**f**)** Create a function that will always be called on the main thread.

**iterate(**it, f = base::identity, simplify = TRUE**)** Apply an R function to each value of a Python iterator or return the values as an R vector, draining the iterator as you go. Also **iter\_next()** and **as\_iterator()**. iterate(iter, print)

**py\_iterator(**fn, completed = NULL**)** Create a Python iterator from an R function. seq\_gen <- function(x){  $n < -x$ ; function()  $\{n < -n + 1; n\}$ ; py\_iterator(seq\_gen(9))

**py\_capture\_output(**expr, type = c("stdout", "stderr")**)** Capture and return Python output. Also **py\_suppress\_warnings()**. py\_capture\_output("x")

**py\_get\_attr(**x, name, silent = FALSE**)** Get an attribute of a Python object. Also **py\_set\_attr()**, **py\_has\_attr()**, and **py\_list\_attributes().** py\_get\_attr(x)

**py\_help(**object**)** Open the documentation page for a Python object. py\_help(sns)

**py\_last\_error()** Get the last Python error encountered. Also **py\_clear\_last\_error()** to clear the last error. py last error()

**py\_save\_object(**object, filename, pickle = "pickle", ...**)** Save and load Python objects with pickle. Also **py\_load\_object()**. py\_save\_object(x, "x.pickle")

**with(**data, expr, as = NULL, ...**)** Evaluate an expression within a Python context manager. py <- import\_builtins();

with(py\$open("output.txt", "w") %as% file, { file\$write("Hello, there!")})

### Python in R

Call Python from R code in three ways:

### **IMPORT PYTHON MODULES**

Use **import()** to import any Python module. Access the attributes of a module with **\$**.

- $\cdot$  **import**(module, as = NULL, convert = TRUE, delay\_load = FALSE**)** Import a Python module. If convert = TRUE, Python objects are converted to their equivalent R types. Also **import from path().** import("pandas")
- **import\_main(**convert = TRUE**)** Import the main module, where Python executes code by default. import main()
- **import\_builtins(**convert = TRUE**)** Import Python's built-in functions. import\_builtins()

### **SOURCE PYTHON FILES**

Use **source\_python()** to source a Python script and make the Python functions and objects it creates available in the calling R environment.

• **source\_python(**file, envir = parent.frame(), convert = TRUE**)** Run a Python script, assigning objects to a specified R environment. source\_python("file.py")

### **RUN PYTHON CODE**

Execute Python code into the **main** Python module with **py\_run\_file()** or **py\_run\_string()**.

- **py\_run\_string(**code, local = FALSE, convert = TRUE**)** Run Python code (passed as a string) in the main  $module. py_run_sstring("x = 10")$ ; py\$x
- **py\_run\_file(file, local = FALSE, convert =** TRUE**)** Run Python file in the main module. py\_run\_file("script.py")
- **py\_eval(**code, convert = TRUE**)** Run a Python expression, return the result. Also  $py\_call()$ .  $py\_eval("1 + 1")$

Access the results, and anything else in Python's **main** module, with **py**.

• **py** An R object that contains the Python main module and the results stored there.  $p\sqrt{5}x$ 

### Python in the IDE Requires reticulate plus RStudio v1.2+. Some features require v1.4+. Tab completion for Python Execute Python View Python View Python Syntax Source highlighting for functions and objects (and code line by line objects in the objects in the Python Python scripts Python modules imported with **Cmd + Enter** Data Viewer. scripts. Environment and chunks. in R scripts). (**Ctrl + Enter**). Pane. CR  $\rightarrow$ **Cheat** sheets  $\sim$ - Addins -Environment History **Connections**  $\bullet$  python: py **Tutorial**  $\overline{\phantom{a}}$  $\Box$  $\neg \Box$  $\Box$  $\boxed{\Box \Box \Box}$  Import  $\rightarrow$   $\Box$  423 MiB  $\rightarrow$  $\rightarrow$  54 3 A  $\equiv$  List  $\bullet$   $\mid$   $\odot$  $\overline{1}$ import pandas as pd Python  $\bullet$  **a** Main Module  $\overline{\Omega}$ import matplotlib as mpl  $\overline{z}$ Data  $\overline{3}$ import seaborn as sns  $\mathsf{r}$ [R interface object]  $\overline{4}$  $\bullet$  tips DataFrame: [244 rows x 7 co...  $\overline{5}$ tips =  $\text{sns}$  load dataset("tips")  $\epsilon$  $print(tips, iloc[0:5])$ Values name  $\overline{7}$  $\triangle$  cache=  $mp1$ 8  $sns.set()$ data\_home= pd 9 sns.lmplot(x='total\_bill', y='tip', sns 16.99 1.01 Female Dinne 10 hue='smoker', data=tips) 10.34 1.66 Male Dinner sys 11 mpl.pyplot.show() 21.01 3.50 Male  $S_{11}$ Dinner  $11:1$ Python  $\hat{=}$  $F = 6.5344$ Console Terminal  $\times$  Jobs Plots Packages Help Viewer  $\Box$ **Files**  $\Box$  $\bullet$ **Python 3.6.13**  $\cdot$  ~/Desktop/cheat\_sheets/  $\bullet$  Zoom  $\overline{\phantom{a}}$  Export  $\mathcal{F}$ > reticulate::repl\_python() Python 3.6.13 (/Users/rstudiointern/Library/r-minicon da/envs/r-reticulate/bin/python) Reticulate 1.20 REPL -- A Python interpreter in R. >>> import pandas as pd smoker<br>
• Yes<br>
• No >>> import matplotlib as mpl >>> import seaborn as sns  $\rightarrow$ A Python REPL opens in the console when you matplotlib plots Press **F1** over a Python

run Python code with a keyboard shortcut. Type **exit** to close.

display in plots pane. symbol to display the help topic for that symbol.

A REPL (Read, Eval, Print Loop) is a command line where you can run Python code and view the results.

- 1. Open in the console with **repl\_python()**, or by running code in a Python script with **Cmd + Enter** (**Ctrl + Enter**).
	- $\cdot$  **repl\_python(**module = NULL, quiet = getOption("reticulate.repl.quiet", default = FALSE), input = NULL**)** Launch a Python REPL. Run **exit** to close. repl\_python()
- 2. Type commands at **>>>** prompt.
- 3. Press **Enter** to run code.
- 4. Type **exit** to close and return to R console.

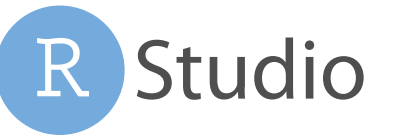

> reticulate::repl\_python() Python 3.6.13 (/Users/rstudiointern/Library/ r-miniconda/envs/r-reticulate/bin/python) Reticulate 1.20 REPL -- A Python interpreter in R. >>> import seaborn as sns >>> tips = sns.load\_dataset("tips") >>> tips.shape  $(244, 7)$ >>> exit

## Configure Python

Reticulate binds to a local instance of Python when you first call **import()** directly or implicitly from an R session. To control the process, find or build your desired Python instance. Then suggest your instance to reticulate. **Restart R to unbind.**

- **install\_python(**version, list = FALSE, force = FALSE**)** Download and install Python. install\_python("3.6.13")
- **py\_available(**initialize = FALSE**)** Check if Python is available on your system. Also **py\_module\_available()** and **py\_numpy\_module().** py\_available()
- **py\_discover\_config()** Return all detected versions of Python. Use **py\_config()** to check which version has been loaded. py\_config()
- **virtualenv\_list()** List all available virtualenvs. Also **virtualenv\_root()**. virtualenv\_list()
- **conda\_list(**conda = "auto"**)** List all available conda envs. Also **conda\_binary()** and conda version(). conda list()

### Create a Python env

- **virtualenv\_create(**envname = NULL, ...**)** Create a new virtual environment. virtualenv\_create("r-pandas")
- **conda\_create(**envname = NULL, ...**)** Create a new conda environment. conda\_create("r-pandas", packages = "pandas")

# $\frac{Python\hspace{0.1cm}REPL}{Pachel}$   $\frac{Python\hspace{0.1cm}REPL}{Package}$   $\frac{Pone\hspace{0.1cm}Ierminal\hspace{0.1cm}x\hspace{0.1cm}Jos\hspace{0.1cm}x\hspace{0.1cm}AREFL}$   $\frac{Pone\hspace{0.1cm}I}{Packages}$

Install Python packages with R (below) or the shell: **pip install SciPy**

- **conda install SciPy**
	- **py\_install(**packages, envname, ...**)** Installs Python packages into a Python env. py\_install("pandas")
	- **virtualenv\_install(**envname, packages, ...**)** Install a package within a virtualenv. Also **virtualenv\_remove()**. virtualenv\_install("rpandas", packages = "pandas")
	- **conda\_install(**envname, packages, ...**)** Install a package within a conda env. Also **conda\_remove()**. conda\_install("r-pandas", packages = "plotly")

# Find Python Suggest an env to use

Set a default Python interpreter in the RStudio IDE Global or Project Options.

Go to **Tools > Global Options... > Python**  for Global Options.

Within a project, go to **Tools > Project Options... >Python**.

Otherwise, to choose an instance of Python to bind to, reticulate scans the instances on your computer in the following order, **stopping at the first instance that contains the module called by import()**.

*<u>Charles Contains</u>* 

- 1. The instance referenced by the environment variable **RETICULATE\_PYTHON** (if specified). **Tip: set in .Renviron file.**
	- **Sys.setenv(**RETICULATE\_PYTHON = PATH**)** Set default Python binary. Persists across sessions! Undo with **Sys.unsetenv()**. Sys.setenv(RETICULATE\_PYTHON = "/usr/ local/bin/python")
- 2. The instances referenced by **use\_** functions if called before import(). Will fail silently if called after import unless **required = TRUE**.
	- **use\_python**(python, required = FALSE) Suggest a Python binary to use by path. use\_python("/usr/local/bin/python")
	- **use\_virtualenv**(virtualenv = NULL, required = FALSE) Suggest a Python virtualenv. use\_virtualenv("~/myenv")
	- **use\_condaenv**(condaenv = NULL, conda = "auto", required = FALSE) Suggest a conda env to use. use condaenv(condaenv =  $r$ nlp", conda = "/opt/anaconda3/bin/conda")
- 3. Within virtualenvs and conda envs that carry the same name as the imported module. e.g.  $\sim$ /anaconda/envs/nltk for import("nltk")
- 4. At the location of the Python binary discovered on the system PATH (i.e. Sys.which("python"))
- 5. At customary locations for Python, e.g. /usr/local/bin/python, /opt/local/bin/python...

Python 3.7.3 [/opt/python]

Python 3.7.3 [/opt/python/3.

Python 2.7.17 [/usr/bin/python2]

Python 2.7.17  $\qquad$  [/usr/bin/python2.2]

Python 3.6.9 [/usr/bin/python3]  $\frac{1}{2}$  Python 3.6.9

Python 3.6.7 [/opt/python/3.6.7/bit Python 3.7.3 [/opt/python/3.7.3

Python 3.6.9 [/opt/python/jupyter/bin/pytho Python 3.7.3 [-/.virtual